## **Menu Route Map**

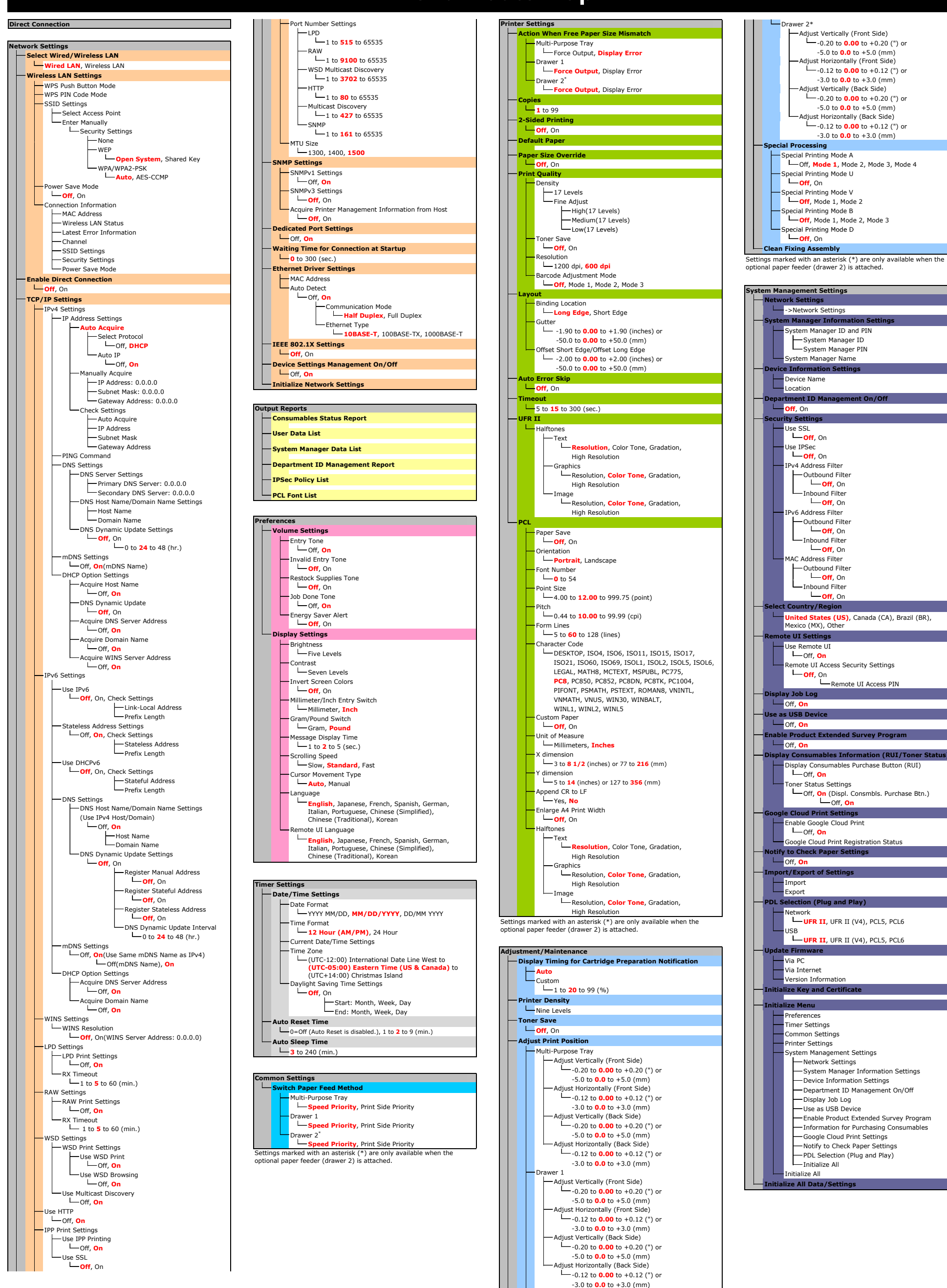

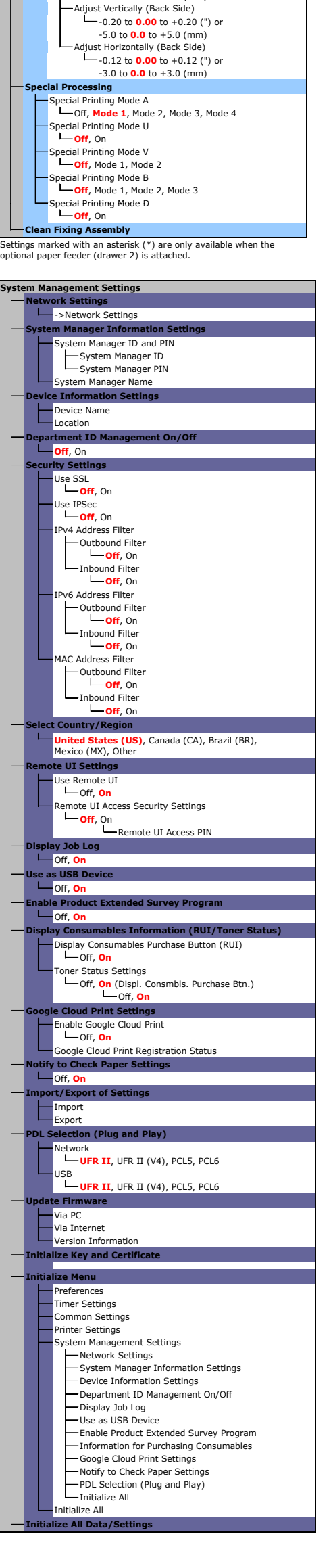